#### Neat Features of Vim

Davis Claiborne

NCSU LUG

February 28, 2018

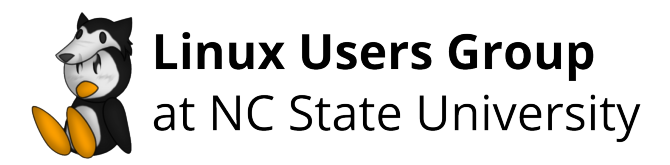

## Indenting an Entire File

Formats using specified file indenting method

Format the entire file by gg=G in normal mode

Works for most file types (not Python)

See ':help =' for more

## Insert Mode Completion

Allows for automatic completion

- Entire lines:  $\langle C-x\rangle\langle C-1\rangle^{-1}$
- Keywords in current file: <C-x><C-n>
- Thesaurus: <C-x><C-t>
- Spelling  $\langle C-x\rangle s$  <sup>2 3</sup>
- Keywords in current and included files: <C-x><C-i>
- File names: <C-x><C-f>

See :help ins-completion for more

 $1$  <C-x> represents pressing "Ctrl" and "x" at the same time

<sup>2</sup> spell must be enabled

 $3$  Not <C-s>; in terminal Vim that suspends

# Digraphs

Insert digraph characters  $(\ddot{O}, \hat{r}, \degree, ...)$  easily

While in insert mode, press <C-k>, then the character and modifier

E.g.  $\langle C-k\rangle$ 0: creates  $\ddot{O}$ ;  $\langle C-k\rangle$ i> creates î

You can even define your own digraphs, allowing for things like emoji completion (if you want that for whatever reason)

E.g. Running :digraph fi 128293 allows me to type <C-k>fi and insert the fire emoji

See :help digraphs for more

# Text Objects

Allows you to select regions based on syntax

- $\bullet$  ip: inner paragraph  $\frac{4}{3}$
- ap: a paragraph
- i': inner single quotes (text contained within single quotes)
- it: text within HTML tags

See :help text-objects for more

<sup>&</sup>lt;sup>4</sup> 'Paragraphs' are defined by blank lines

## Visual Block Mode

Allows you to select blocks of text

Useful for working with blocks of text that span multiple lines, but don't include parts of the entire line.

See :blockwise-visual for more

#### Ranges

Allow you to specify commands for only specific parts of file

5,10w temp.txt writes lines 5-10 to a new file called temp.txt

 $\langle \cdot, \cdot \rangle$  represent the start and end of a visual selection and are automatically put in the status line when working with visual selections

See :help range for more

# Offsetting Ranges

Ranges can be offset by adding an amount to the end

This can be useful when you want to do some operation before or after a pattern

E.g. /pattern/+1 will bring you to one line after the occurrence of pattern, or /pattern/-1 will bring you one line before

See :help range for more

## Global Command

Performs an action for a given command

E.g. g/text/d deletes every line with the word 'text'

General pattern is g/pattern/command, where command is a visual-mode command, unless specified with normal

E.g. g/text/normal d deletes the first word on every line

See :help global for more

#### Formatting with External Programs

You can use ! to 'filter,' or read, external programs

To insert the current date, run :read !date

To format columns, run !column -t on a visual selection

For instance, you can format a bunch of text to a fixed width of 80 by doing  $vipJ$ : .! fmt  $-s$  -w 80<sup>5</sup>

See :help filter for more

<sup>&</sup>lt;sup>5</sup> Recall that vip selects the inner paragraph; J collapses all the lines to one; ! passes fmt the text selected, then replaces the selected text with the result

#### Marks

Marks are useful for quickly navigating between sections of text

Create a mark with  $m$ <letter>, where <letter> is any letter

- Lower-case letters are valid only for one file
- Upper-case letters are valid for multiple files

Jump to the start of the line where the mark was made with '<letter> (single quote)

Jump to the exact location of the mark with '<letter> (backtick)

List all current marks with :marks

See :help mark for more

# Recording Motions and Registers

Recordings are used for motions that will be repeated many times

Registers are used for storing text

Create a recording with q<char>, where <char> is any character that represents a register

- Lower-case registers are for "regular" motions
- Upper-case registers are appended to the corresponding lower-case registers
- Numbered registers 0-9 are used internally by Vim

See :help recording and :help registers for more

# Undo Tree

Vim contains powerful undo capabilities

Vim helps prevent losing work with "undo trees:"

- Undo structure is stored as a tree
- Undoing then performing a new action creates a new branch

View tree with :undolist

Cycle through undos with  $g$ - and  $g$ +

Undos can be persistent across sessions with an undofile

Plugins exist to allow easier visualization of undo tree [\[2\]](#page-13-0)

```
See :help undo-tree for more
```
#### References I

- [1] Vim Documentation: :help toc or [http://vimdoc.sourceforge.net/htmldoc/usr\\_toc.html](http://vimdoc.sourceforge.net/htmldoc/usr_toc.html)
- <span id="page-13-0"></span>[2] Undotree <https://github.com/mbbill/undotree>

# The End